## eVidyalaya Half Yearly Report

Department of School & Mass Education, Govt of Odisha

OKC

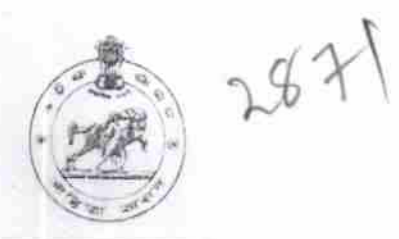

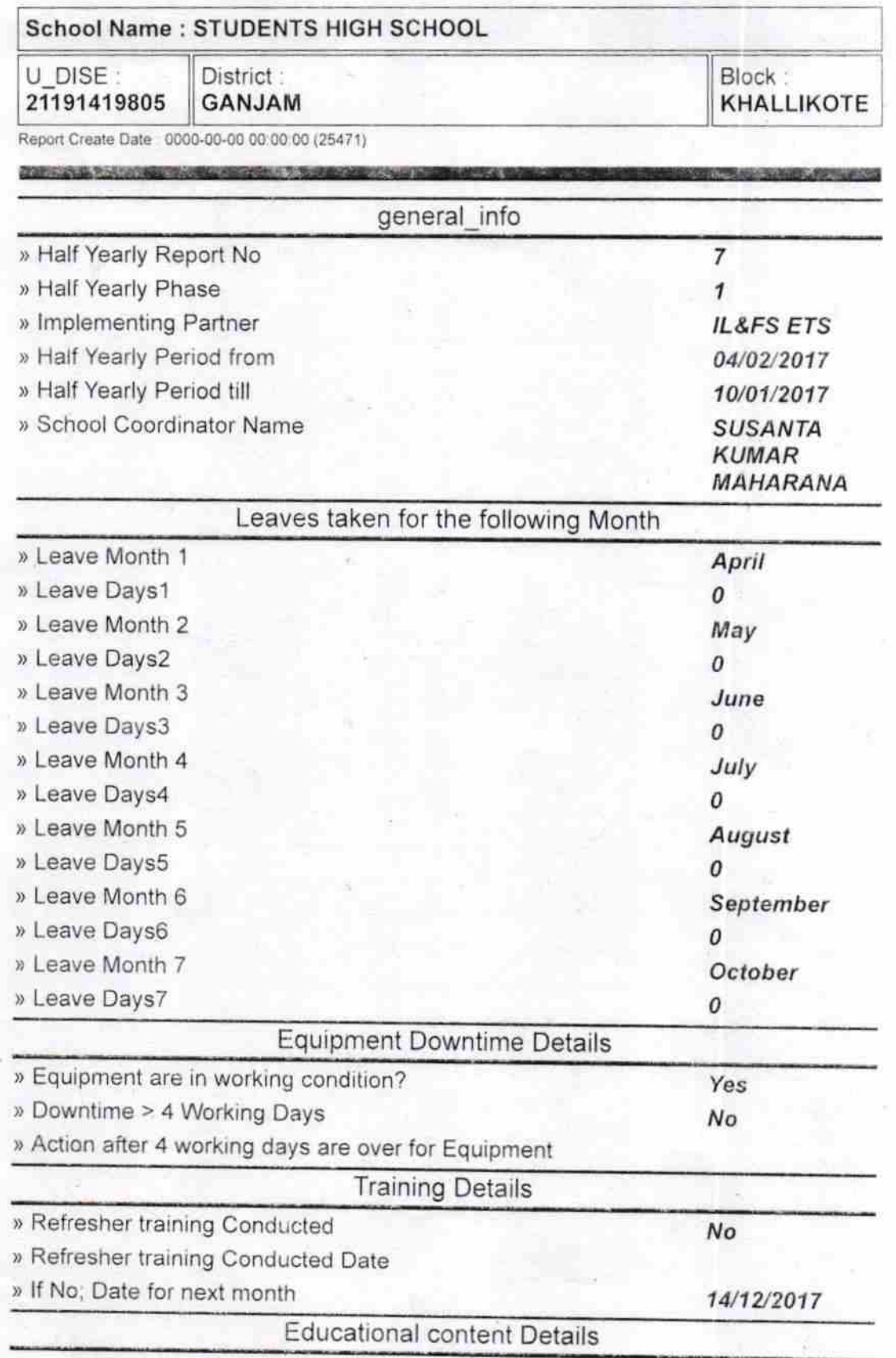

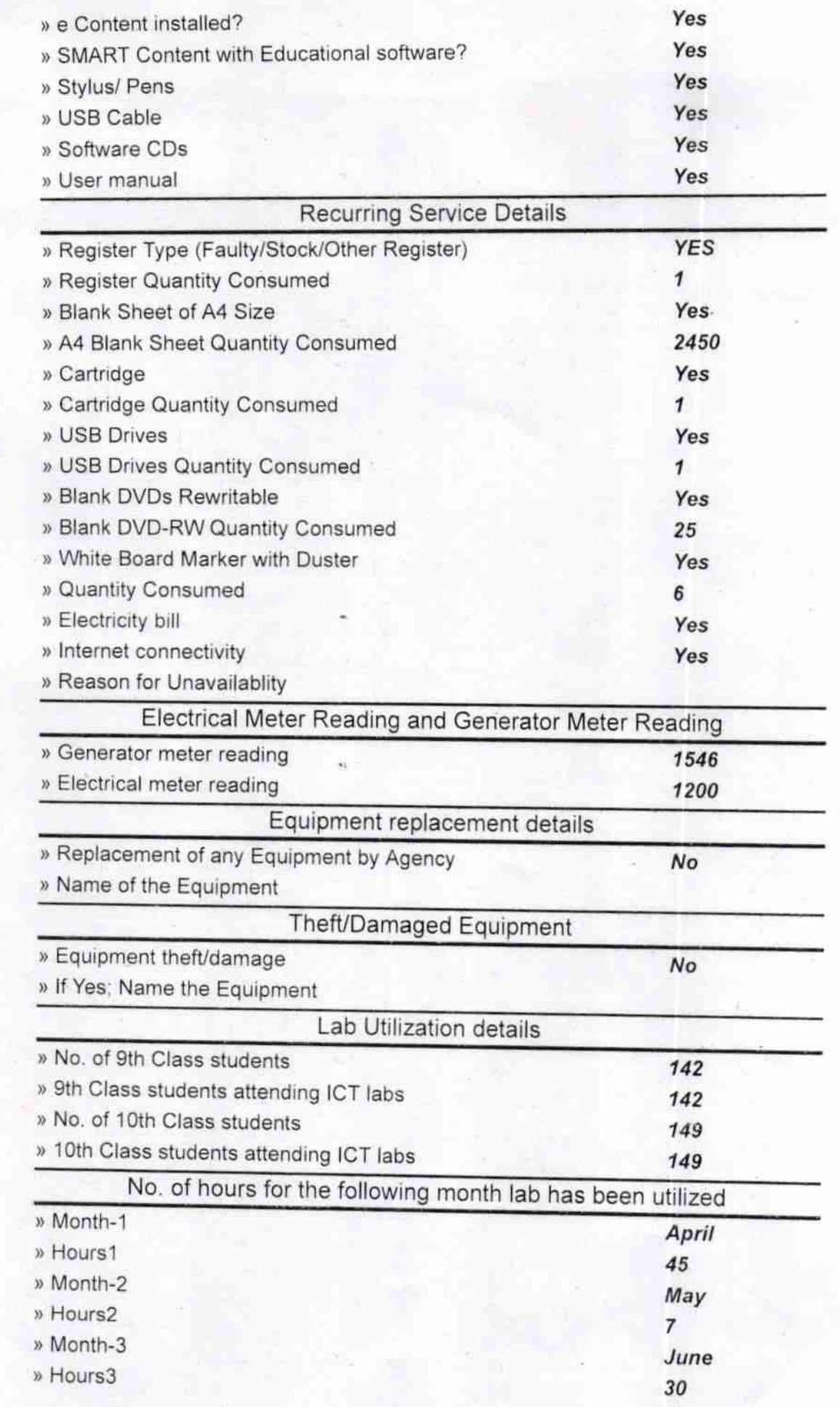

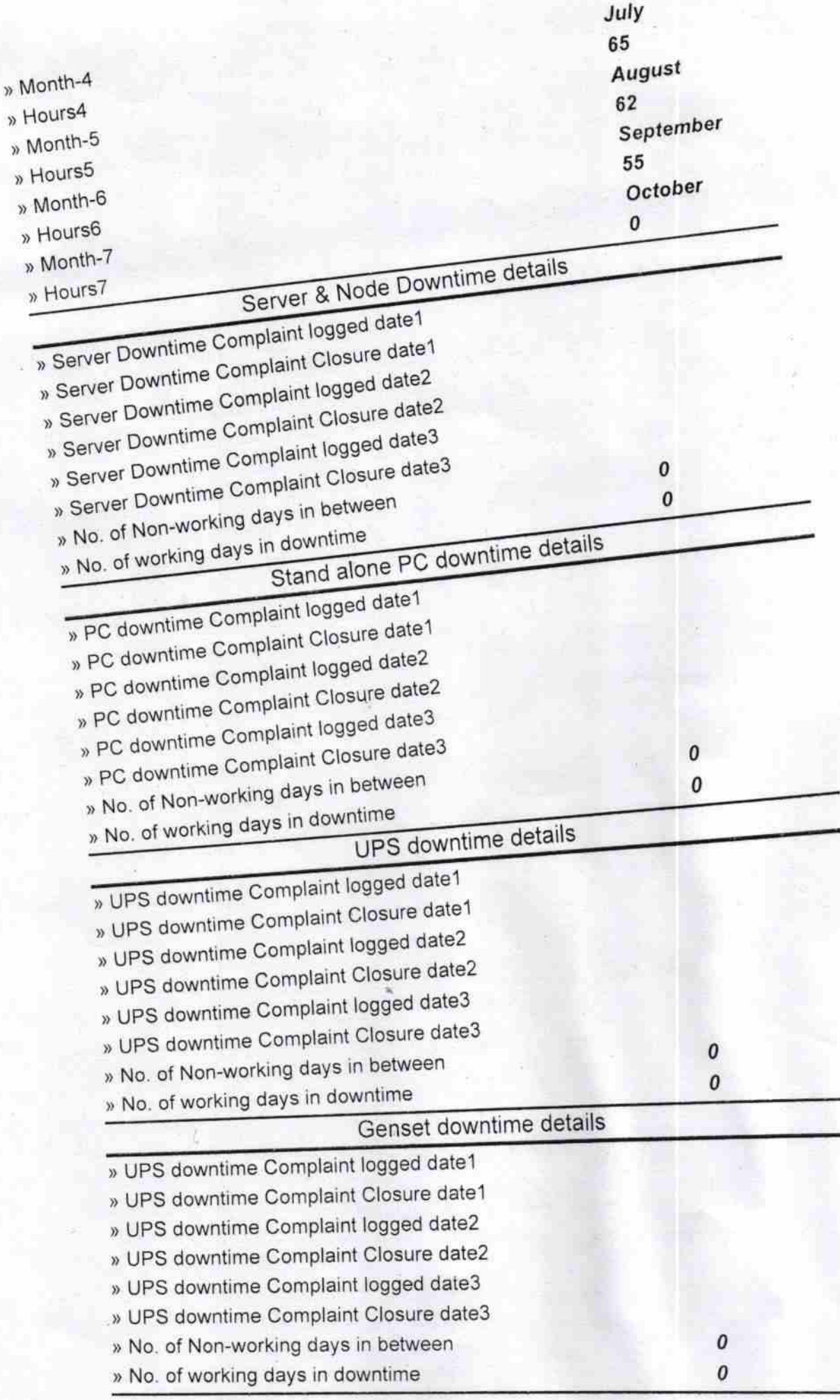

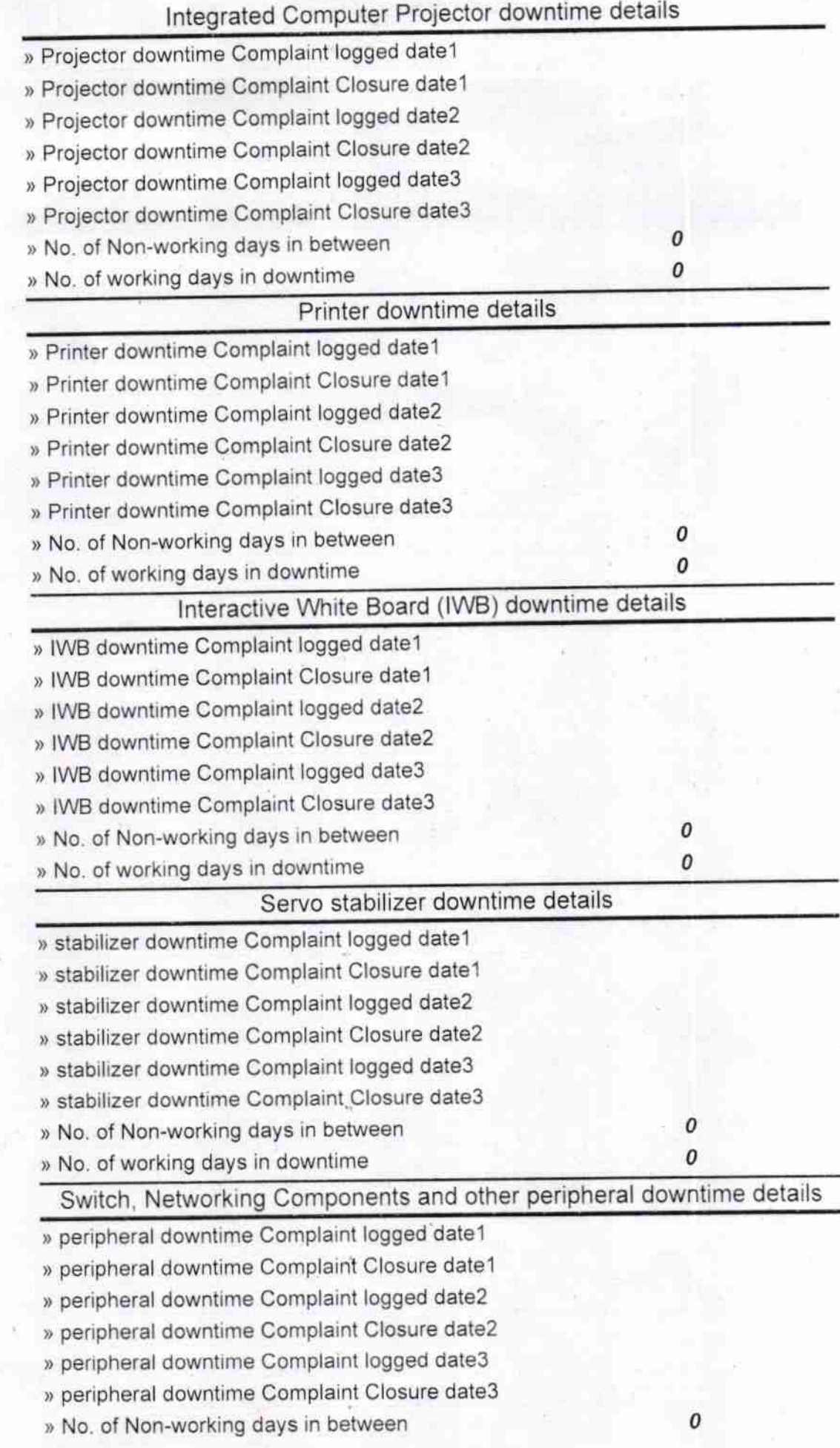

Mendmaster The Charge<br>Signature of Head Master Mistress with Seal